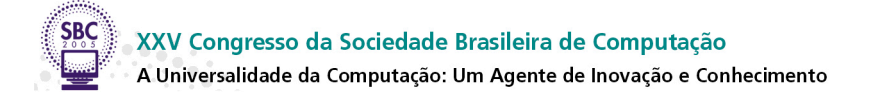

# **Construindo um Programa de Formação de Multiplicadores para um Ambiente de EAD via Web**

**Maria Cristina Pfeiffer Fernandes<sup>1</sup> , Marisa Lucena<sup>2</sup> , Maria Paula Cavalcanti<sup>2</sup>**

<sup>1</sup>Laboratório de Engenharia de Software – PUC-Rio 2 Projeto KBr/Portal EduKBr/FLPF - PUC-Rio <sup>1, 2</sup> R. Marquês de São Vicente, 225, Gávea, CEP 22453-900, RJ, Brasil

pfeiffer@les.inf.puc -rio.br; {mwlucena; mpaula}@kidlink.fplf.org.br

*Abstract: the goal of this paper is to describe the construction stages of a Training Program for AulaNet´s Multipliers. This is a Learning Management System tool based on the Web which has been developed at the Laboratory of Software Engineering (LSE) in PUC-Rio. That program was based on a courseprototype named TIAE-Kidlink which was accomplished in the second semester of 2004 with the EduKBr Portal´s responsible team. The success reached by this experience has made possible the construction of the Training Program for the teachers who are the main users of the Portal. This program will be available soon in the Portal. This fact represents a great innovation since these multipliers will work with their students using a new pedagogical tool.* 

*Resumo: este artigo descreve as etapas de construção de um Programa de Formação de Multiplicadores para o AulaNet, um ambiente de aprendizagem baseado na Web, desenvolvido no Laboratório de Engenharia de Software (LES) na PUC-Rio. Esse programa foi elaborado a partir de um cursoprotótipo denominado TIAE-Kidlink , oferecido no segundo semestre de 2004 à equipe desenvolvedora do Portal EduKBr. O sucesso alcançado por esta experiência possibilitou a construção de um Programa de Formação para os professores que já são ou que virão a ser usuários do Portal, o qual será brevemente disponibilizado no Portal. Este fato representa uma grande inovação, uma vez que estes multiplicadores poderão trabalhar com seus alunos usando um novo recurso pedagógico.* 

Palavras-chave: Educação a Distância, *Web*, *Groupware*, Aprendizagem Colaborativa.

## **1. Introdução**

O Grupo de Pesquisa KBr/Kidlink da PUC-Rio, responsável pelo desenvolvimento e manutenção do Portal EduKBr (http://www.edukbr.com.br) [Lucena et al 2004], é formado por uma equipe multidisciplinar de professores e pesquisadores, que vêm tentando utilizar um ambiente de aprendizagem baseado na *Web*, o *AulaNet* [Lucena et al 1997], desenvolvido no Laboratório de Engenharia de Software (LES) na PUC-Rio. No período 1999-2001, inclusive, foram elaborados pela equipe 16 cursos a distância, usando este ambiente, e disponibilizados no *site Oficina de Aprendizagem* do Portal EduKbr, para os professores de Ensino Fundamental e Médio, principais usuários do Portal. No entanto, foi constatado que somente 50% destes cursos alcançaram seu principal objetivo, que era uma sensibilização desses usuários em relação à utlização do *AulaNet.* Este resultado foi considerado insatisfatório pelas coordenadoras da equipe, em função da abrangência deste projeto.

Ao tentar identificar os motivos desse baixo resultado, observou-se que a equipe , em sua maioria , achava a interface do ambiente *AulaNet* difícil de ser utilizada, o que inviabilizou a elaboração de atividades interessantes que pudessem prender a atenção dos usuários do Portal através deste ambiente. Inclusive isto se agravou, após uma iniciativa mal sucedida de capacitação da equipe para a utilização deste ambiente .

Diante disso, durante quatro meses - período de setembro a dezembro de 2004 foi proposta a 13 integrantes deste grupo de pesquisa – sete professores / pesquisadores e seis pesquisadores - uma dinâmica pedagógica contextualizada para a utilização do *AulaNet*. Isto resultou na construção de um curso totalmente a distância, o TIAE(Tecnologias de Informação Aplicadas à Educação)-Kidlink, oferecido pelo ambiente , cuja finalidade foi provocar uma mudança de atitude na equipe em relação às novas tecnologias de informação e comunicação. O tempo utilizado para a realização do curso foi suficiente para a desmistificação do uso desta ferramenta pelos participantes, uma vez que a dinâmica adotada provocou uma mudança de postura dos professores e pesquisadores da equipe. O sucesso alcançado por esta experiência, inclusive, deu origem a um *Programa de Formação de Multiplicadores para o ambiente AulaNet*, usando a mesma metodologia do TIAE-Kidlink e a mesma carga horária (4 meses), e que se encontra detalhadamente descrito neste artigo. Esse programa será disponibilizado no Portal EduKBr e direcionado aos professores do Ensino Fundamental e Médio, principais usuários do Portal. A primeira edição do *Programa de Formação* já foi iniciado no primeiro semestre de 2005. O curso não trará ônus a seus participantes.

O objetivo deste artigo é relatar: as etapas de construção deste *Programa de Formação de Multiplicadores para o ambiente AulaNet*; mostrar como o curso protótipo TIAE-Kidlink contribuiu para a sua elaboração e os principais resultados.

## **2. O Portal EduKBr**

O Portal EduKBr (http://www.edukbr.com.br) [Lucena et al 2004] é um *site*/ambiente educacional desenvolvido e implementado pelo grupo de pesquisa multidisciplinar (integrante) do Projeto KBr/Kidlink [Lucena 2004], com a colaboração e parceria da EduWeb (http://eduweb.com.br), empresa de tecnologia voltada para a Educação. O público alvo do Portal são escolas, incluindo educadores, alunos, pais e a comunidade em geral.

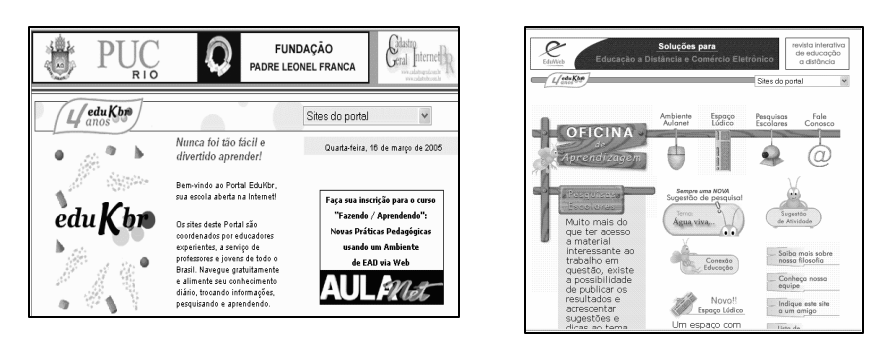

**Figura 1. Telas de abertura da Home do Portal EduKBr e do ambiente Oficina de Aprendizagem**

A principal proposta do Portal é abrir um espaço diferenciado e inovador no panorama educacional brasileiro. O Portal foi estruturado para englobar cerca de 24 *sites*, que possam informar sobre os diversos tópicos relativos à Educação, que auxiliem as disciplinas estabelecidas nos Parâmetros Curriculares Nacionais (PCNs). O Portal já é bem conhecido e homologado pela comunidade acadêmica brasileira e sua descrição detalhada pode ser encontrada em vasta literatura, como por exemplo: [Lucena et al 1999] , [Lucena & Guimarães 1999] e [Lucena 2001]. Os próximos *sites* a serem implementados no Portal nos próximos dois anos são: *Central de Comunicação, Kiagito, BubuDad@, Chaveiro de Idiomas, S.O.S. Brasil e o Matematicação*.

## **3. O Ambiente AulaNet**

O *AulaNet* (http://aulanet.les.inf.puc-rio.br/aulanet/) [Lucena et al 1997] foi desenvolvido com uma abordagem *groupware*, ou seja, ele é um ambiente projetado para o aprendizado colaborativo. Os serviços disponíveis no *AulaNet*, que podem ser usados na composição de um curso a distância, estão baseados no modelo de colaboração **"3***c"* [Fuks et al 2002], a partir do qual é possível oferecer três tipos de serviços integrados: serviços de *comunicação*, serviços de *coordenação* e serviços de *cooperação* . O *AulaNet* também já é bem conhecido e homologado pela comunidade acadêmica brasileira. Sua descrição detalhada pode ser encontrada em vasta literatura no link "Publicações" no endereço http://groupware.les.inf.puc-rio.br/groupware/.

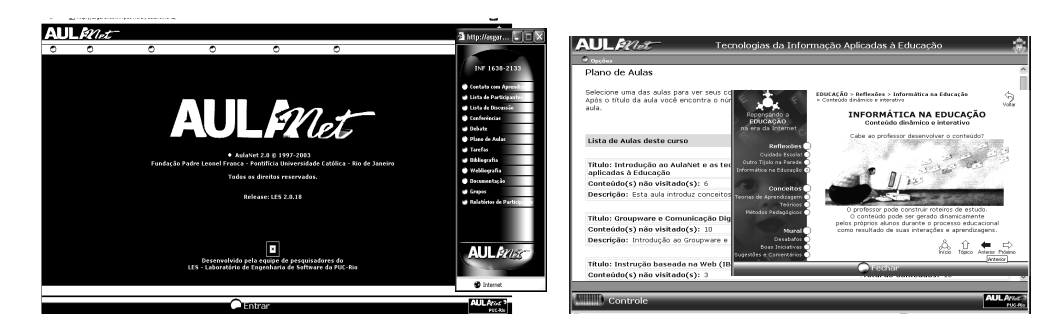

**Figura 2. Interface do ambiente AulaNet / Controle Remoto**

## **4. Sensibilização do Grupo de Pesquisa KBr / Kidlink**

Para tentar reverter a "antipatia" que os professores/pesquisadores do grupo de pesquisa mantinham em relação ao *AulaNet*, surgiu a idéia de se oferecer uma versão simplificada do curso TIAE (Tecnologias da Informação Aplicadas à Educação) [Gerosa et al 2001], uma disciplina do Mestrado do Departamento de Informática, que é ministrado totalmente a distância via *AulaNet*. A ementa do TIAE cobre conceitos de *Groupware*, Comunicação Digital, Instrução Baseada na *Web* (IBW), *Learningware*, Ambientes de Aprendizagem e Comunidades de Conhecimento. O programa é organizado em quatro etapas consecutivas, onde em cada uma é(são) utilizado(s) um (ou mais) serviço(s) do ambiente AulaNet: 1) *Apresentação* de cada aprendiz usando o serviço *Lista de Discussão* ; 2) *Estudo e discussão dos tópicos do curso*, usando o serviço *Conferências* e um debate síncrono sobre o tópico estudado em cada semana que é realizado pelo serviço *Debate*; 3) *Produção de conteúdo interativo multimídia* onde os aprendizes desenvolvem um novo conteúdo sobre um tópico do curso através do serviço *Tarefas*; 4) o curso é encerrado com as avaliações [Lucena et al 2004] dos aprendizes baseadas nas participações de cada um nos serviços *Conferências / Debate* e na elaboração da versão final do conteúdo submetido no serviço *Tarefas.*

Tendo obtido uma autorização dos coordenadores do curso TIAE, foi criado, então, o curso TIAE-Kidlink, com alguns conteúdos programáticos já disponibilizados no *Plano de Aulas* do curso TIAE. O TIAE-Kidlink foi oferecido a 13 professores /pesquisadores do Grupo de Pesquisa KBr/Kidlink, sendo iniciado em setembro de 2004. No entanto, logo na primeira semana do curso, observou-se que 95% dos participantes não estavam postando mensagens na primeira conferência criada , para comentar os textos sugeridos pela mediadora do curso. Isto mostrou uma certa reação à leitura desses textos propostos, que foram considerados muito extensos e técnicos. Outra observação importante é que a equipe estava envolvida com a elaboração de conteúdos para novos *sites* do Portal Edukbr, que devem ser disponibilizados no segundo semestre de 2005. Em função disso, optou-se em adotar uma dinâmica pedagógica contextualizada , onde cada etapa foi sendo definida ao longo do processo, em conjunto com as coordenadoras do grupo de pesquisa, atende ndo dessa forma às necessidades de todos, no que diz respeito à utilização dos serviços do ambiente *AulaNet* que realmente interessavam. Foi a partir dessa dinâmica que se obteve uma mudança de atitude por parte dos membros da equipe , em relação ao uso do ambiente *AulaNet*, conforme descrito nos próximos itens.

## **5. Metodologia**

Para a construção do curso-protótipo TIAE-Kidlink foi utilizada a seguinte metodologia [Fernandes et al 2004] com o grupo de pesquisa do Projeto KBr/Kidlink:

### **Etapa 1: Trabalhando a** *Lista de Discussão, Conferências* **e** *Contato com os Docentes*

Nessa etapa, os participantes da turma TIAE-Kidlink - 13 professores / pesquisadores – já estavam cadastrados no ambiente. Após o envio, por *e-mail*, de um roteiro para a primeira semana de aula, cada participante teve que se apresentar para a turma, usando o serviço *Lista de Discussão*. Em seguida, foi criada uma conferência intitulada *Papo Informal*, e ao mesmo tempo, propôs-se a leitura de um texto que falava sobre a mudança de atitude do professor diante das novas tecnologias. Também foi adicionada à conferência *Papo Informal*, uma outra questão intitulada *Conversa Fiada* , para discutir fatos do dia a dia , descontraindo e provocando maior interação entre os participantes. Antes de iniciar a etapa 2, tinham sido postadas cerca de 80 mensagens, já podendo se observar sinais de mudanças de atitude dos professores quanto ao uso do ambiente *AulaNet*.

## **Etapa 2: Aprendendo a categorizar mensagens (Serviço** *Conferências***)**

Foi elaborado pela mediadora do TIAE-Kidlink um texto e três questões, disponibilizados em seguida numa nova conferência intitulada "*Introdução ao AulaNet e as tecnologias de informação aplicadas à Educação"*. Foi solicitado então aos participantes que elaborassem mensagens categorizadas como *argumentação, contraargumentação ou esclarecimento*, para auxiliar na associação entre as mensagens. O fechamento dessa etapa foi feito usando-se pela primeira vez o serviço *Debate* do ambiente *AulaNet*, que contou com a presença de 92% dos participantes.

## **Etapa 3: Usando o serviço** *Tarefas*

Após o envio de um roteiro por *e-mail* aos participantes, que explicava como usar o serviço *Tarefas*, a turma foi dividida em 4 grupos (com 4 a 5 participantes) onde cada um deveria desenvolve r colabor ativamente uma apresentação no *Power Point*, com pelo menos 6 *slides* dentro do tema *O que avaliar na Educação a Distância via Web?* Essa tarefa foi resolvida da seguinte forma:

*Passo 1:* cada grupo usou a conferência *Papo Informal*, que foi reativada para a troca de idéias a respeito do conteúdo de suas apresentações. Terminada a versão protótipa cada grupo providenciou o *upload* do(s) arquivo(s) criado(s) através do serviço *Tarefas* do ambiente *AulaNet*.

*Passo 2:* a avaliação colaborativa dos trabalhos foi realizada pelo serviço *Conferências*, onde foi criada uma conferência para o trabalho de cada grupo. Todos os participantes puderam então avaliar todos os trabalhos de acordo com os seguintes critérios: *organização; apresentação / multimídia; criatividade; relevância; discurso* [Lucena et al 2004]. Da mesma forma cada grupo pôde contra-argumentar as avaliações recebidas neste mesmo espaço. O principal objetivo desta avaliação colaborativa foi a melhoria dos protótipos das apresentações.

*Passo 3:* cada grupo teve um novo prazo para apresentar a versão final do trabalho que deveria incorporar as sugestões feitas no passo 2.

## **Etapa 4: Construção colaborativa de uma apresentação sobre o Portal EduKBr**

A proposta desta etapa foi a criação da tarefa intitulada "*Como Utilizar o nosso Portal",* que consistiu na elaboração por cada grupo de uma apresentação em *Power Point* com pelo menos 10 telas, onde deveriam ser descritos os objetivos e os serviços oferecidos por 2 *sites* do Portal. A idéia era ensinar aos professores do Ensino Fundamental e Médio, principais usuários do Portal, como utilizar cada *site* temático.

## **Etapa 5: Debate online**

A última etapa do experimento foi um *Debate online,* com todos os participantes da turma TIAE-Kidlink, para um fechamento de todas as atividades realizadas incluindo, inclusive, uma avaliação final do curso e do ambiente *AulaNet*. Veja a seguir comentários de alguns participantes:

• Sobre o que acharam do ambiente *AulaNet*: (O que mais marcou ? O que gostou?)

 *"Ao proporcionar espacos de compartilhamento e troca de informacao o AulaNet vai alem e garante que estes espacos sejam suficientemente providos de ferramentas que permitam que a informacao circule de maneira dinamica, descomplicada e capaz de facilitar o contato entre seus usuarios. Esta preocupacao garante um fluxo de informacao descentralizada". (A.P.P.H.)*

*"a q + marcou foi a interacao q se estabeleceu online, q foi bem produtiva. Gostei dos debates online, principalmente do penultimo". (V.M.)*

*"O que mais me marcou foi a facilidade do ambiente. Achei que seria bem mais complicado. Acho que algumas melhorias foram feitas ao longo do caminho como podemos ver... O fato de podermos fazer as atividades em nosso tempo é uma vantagem".(B.B.)*

• Sobre o serviço *Conferências*: (O que gostou?)

*"Achei boa a organização das mensagens". (C.A.C.A.)*

*"Quanto à categorização de msgns, a princípio achei meio confuso, mas rapidinho me enquadrei!" (L.C.)*

*"Acho que a categorização as vezes tem relevancia e as vezes não. Os itens alerta e questão são importantes na minha opinião. Acho que "argumentação" e "contra argumentação" e "esclarecimento" para o usuário (eu) as vezes se confundem". (C.A.C.A.)*

• Sobre o serviço *Debate*: (O que gostou?)

*"Essa foi a parte que eu mais gostei. Falar com as pessoas ao mesmo tempo é ótimo..." (B.B.)*

 *"Eu aprendi a ser mais rápida na leitura... ;-)))". (M.L.)*

*"De fato, a pessoa em um chat tem que estar concentrada, ter se preparado para a discussão". (M.L.)*

*"Saber ouvir é muito importante". (M.L.M.)*

*"Aprendi como é bom Debater... ler... escrever... ouvir e falar..... tudo isso para se comunicar"(B.B.)*

 *"Ah! isso talvez sirva de sugestão: o administrador, coloca, antes algumas peruntas que serão debatidas. Os alunos, pensam, refletem, "estudam" as suas respostas que ficarão, certamente, mais elaboradas. E, então as contra-argumentações, certamente surgirão ao longo do Debate. Digitar e olhar o scroll é diícil!!" (M.L.)*

• Sobre o serviço *Tarefa*: (O que gostou? O que achou da avaliação colaborativa? O que achou dos critérios utilizados para a avaliação?)

*"Gostei, achei claro o serviçõ". (C.A.C.A.)*

*"Gostei do conteudo dos varios trabalhos propostos, as varias opinioes". (V.M.)*

*"Todo trabalho colaborativo e muito rico". (M.L.M.)*

*"Sim. As opiniões de outros participantes são sempre construtivas, mas as pessoas devem ter muito cuidados nos seus comentários, enquanto alguns demonstraram ser bastante pertinentes, outros não seguiram a mesma linha". (S.B.I.)*

*"Acho q em qualquer curso online, esses criterios sao + q suficientes nao consigo pensar em + nenhum outro". (V.M.)*

Os comentários acima mostraram que os resultados alcançados por esta experiência evidenciaram que a resistência existente em relação ao uso do ambiente foi em grande parte superada. A experiência bem sucedida permitiu dar uma continuidade a esse projeto de pesquisação [Santos 2003].

## **6. Novo Programa de Formação de Multiplicadores para o ambiente** *AulaNet*

O *Programa de Formação para Multiplicadores do ambiente AulaNet "Fazer-Aprendendo: Novas Práticas Pedagógicas usando um Ambiente de EaD via Web",* foi baseado na mesma metodologia utilizada para a construção do curso-protótipo TIAE-Kidlink, conforme é mostrado na Tabela 1, na qual consta, inclusive, um cronograma para a primeira edição do *Programa de Formação*:

#### **Tabela 1. Programa de Formação "** *Fazer-Aprendendo: Novas Práticas*  *Pedagógicas usando um ambiente de EAD via Web"*

#### **DESCRIÇÃO**

O objetivo deste curso de EAD via *Web* é familiarizar os professores de Ensino Fundamental e Médio, usuários do Portal EduKBr, com a utilização de um ambiente de ensino/aprendizagem via *Web*, o *AulaNet*.

#### **EMENTA**

\* Como utilizar os serviços de Comunicação, Cooperação e Coordenação do ambiente *AulaNet* \* Como utilizar o Portal EduKBr

#### **PRÉ-REQUISITOS**

É aconselhável que o participante tenha familiaridade com a Internet (navegador, correio eletrônico, listas etc.), familiaridade com um editor de texto e/ou transparências, experiência de ensino em qualquer área e em qualquer nível. É fundamental que o participante esteja motivado, tenha tempo para se dedicar à disciplina e se envolver com a turma.

#### **AVALIAÇÃO**

Será feita uma avaliação quantitativa e qualitativa da participação dos aprendizes que deverá corresponder a pelo menos 75% do total das atividades. Isto poderá ser feito observando-se os *Relatórios de Participação* do ambiente *AulaNet*.

### **METODOLOGIA / CRONOGRAMA**

**AULA 1:** Trabalhar com os serviços *Lista de Discussão*, *Plano de Aulas*, *Documentação, Conferências* e *Contato com os Docentes* do *AulaNet*

15/03 - 27/03: *Plano de Aulas e Documentação* (Aula 1)

15/03 - 27/03: *Lista de Discussão*: Apresentar-se para a turma

15/03 - 27/03: *Conferências*: Participar da conferência *Papo Informal* (texto sobre mudança de atitude e *Conversa Fiada* )

28/03 (2ª feira): Primeiro Debate *online*

**AULA 2:** Aprender a categorizar mensagens (serviço *Conferências*) e a consultar os *Relatórios de Participação* do *AulaNet*

28/03 - 10/04: *Plano de Aulas* (Aula 2)

28/03 - 10/04: *Conferências*: Categorizando mensagens (seminário e três questões elaborados a partir das mensagens postadas na conferência *Papo Informal* da Aula 1)

05/04 - 10/04: Consulta a alguns *Relatórios de Participação* do *AulaNet*

11/04 (2ª feira): Segundo Debate *online*

**AULA 3:** Usar o serviço *Tarefas* do *AulaNet*, que envolve as seguintes etapas:

11/04 - 17/04: *Plano de Aulas* (Aula 3)

11/04 - 20/04: Elaboração, por grupo, da versão-protótipa de uma apresentação em *Power Point (PPt)* 21/04: Submissão por grupo da versão-protótipa

21/04 - 01/05: Avaliação colaborativa da versão-protótipa dos trabalhos dos grupos

02/05 (2ª feira): Terceiro Debate *online*

02/05 - 11/05: Avaliação colaborativa da versão-protótipa dos trabalhos dos grupos

12/05 – 19/05: Elaboração por grupo da versão-final da apresentação em *PPt*

20/05: Submissão por grupo da versão-final

**AULA 4:** Avaliar os *sites* do Portal EduKBr 20/05 - 27/05: *Plano de Aulas* (Aula 4) 22/05 - 26/05: Avaliação dos *sites Estúdio* e *Leitura* do Portal EduKBr 27/05 - 01/06: Avaliação dos *sites Arte Manhas* e *Celeiro de Projetos* do Portal EduKBr 02/06 - 09/06: Avaliação dos *sites Mochila* e *Profs* do Portal EduKBr 10/06 - 12/06: Avaliação dos *sites Oficina de Aprendizagem* e *Colunas do Portal* EduKBr 13/06 (2ª feira): Quarto Debate *online* (Avaliação geral do curso e do ambiente *AulaNet)*

### **7. Conclusões e Trabalhos futuros**

A mudança de postura dos participantes do curso-protótipo TIAE-Kidlink se deu, principalmente, devido à dinâmica pedagógica utilizada , que possibilitou atividades que estimularam o "fazer-aprendendo", através da elaboração de projetos em grupo que propiciaram uma grande interação entre os participantes. Este fato permitiu a construção do conhecimento, a partir de atividades usando o serviço *Tarefas* do ambiente *AulaNet.* Isso gerou, nos membros do Grupo de Pesquisa KBr/Kidlink, uma grande motivação em se formarem como multiplicadores, no que diz respeito ao uso do ambiente *AulaNet.* Este fato auxiliou bastante a elaboração do *Programa de Formação de Multiplicadores* descrito anteriormente, cuja primeira edição está sendo oferecida no primeiro semestre de 2005, correspondendo à primeira experiência com docentes externos.

Em meados de fevereiro de 2005, foi colocado um aviso / convite na *home* do Portal EduKBr, conforme mostrado na Figura 1, com um *link* para uma ficha de inscrição. O resultado foi surpreendente. Até a segunda semana de março de 2005, já existiam 120 professores inscritos, de várias regiões do Brasil, tendo inclusive um professor de Moçambique. Nesta primeira edição do *Programa de Formação*, foram formadas duas turmas de 23 alunos cada uma, e os demais professores interessados no curso foram incluídos numa lista de espera e serão atendidos na segunda edição do *Programa de Formação,* prevista de ser realizada no segundo semestre de 2005. Dois componentes do Grupo de Pesquisa KBr/Kidlink estão atuando como moderadores, supervisionados pela coordenadora do curso TIAE-Kidlink descrito neste trabalho.

Dentre os potenciais desafios na execução deste *Programa de Formação* , podese citar a mudança de atitude dos participantes diante das novas tecnologias. Isso ocorrerá, principalmente, em função da questão cultural, onde o que prevalece, mesmo num ambiente virtual de aprendizagem, é o paradigma comportamentalista da sala de aula tradicional. Na visão do aluno, outro desafio a ser superado será a barreira tempo / espaço do *Programa de Formação* , que poderá dificultar principalmente os trabalhos em grupo usando o serviço *Tarefas,* via ambiente *AulaNet*. Além disso, ainda poderão ocorrer problemas técnico-operacionais que os participantes terão que enfrentar, como por exemplo, equipamentos inadequados para acessar o curso, problemas de conexão a partir de regiões geográficas distantes, principalmente cidades localizadas no interior dos estados ou localizadas em outros países.

Os resultados que forem sendo obtidos nestes Programas de Formação de Multiplicadores, além de serem regularmente digulgados, permitirão que o grupo de pesquisa KBr/Kidlink faça uma nova customização do ambiente *AulaNet* para o *site Oficina de Aprendizagem*, tendo o apoio da empresa EduWeb. Também pretende-se gerar novas pesquisas na área de Tecnologia Educacional, desenvolvidas no Laboratório de Engenharia de Software (LES) na PUC-Rio, usando o ambiente *AulaNet*. E isto permitirá um intercâmbio de experiências entre as duas áreas de interesse que são a Informática e a Educação, que sempre se mostrou como um grande desafio a ser alcançado.

Vale ressaltar que os principais beneficiados deste *Programa de Formação de Multiplicadores para o ambiente AulaNet*, serão os professores de Ensino Fundamental e Médio, que já são e os que vierem a ser usuários do Portal EduKBr. Esse fato está trazendo uma grande inovação, uma vez que os professores estão tendo a oportunidade de conhecerem uma nova ferramenta pedagógica para trabalhar com seus alunos.

#### **Referências Bibliográficas:**

- Lucena, M. et al, 2004. Laboratórios Virtuais: O Portal EduKBr. II Encontro VirtualEduca 2004 - Especialistas em Novas Tecnologias, EAD e Formação Continuada a Distância. Barcelona, Espanha.
- Lucena, M., 2004. KBr: "Um Projeto de Inclusão Social". II Encontro Virtual Educa 2004 Especialistas em Novas Tecnologias, EAD e Formação Continuada a Distância. Barcelona, Espanha.

Lucena, M.; Lucena, A.; Lucena, B. Desenvolvimento de *Sites* Temáticos dentro de um Portal comprometid o com a Qualidade da Informação para a Educação. Anais III COINFE/Congresso Estadual de Informática na Educação, II Congresso de Informática na Educação da UERJ e VIII Encontro da Educação com a Informática; Instituto de Educação do Rio de Janeiro; Rio de Janeiro, RJ, Brasil; outubro de 1999.

- Lucena, M.; Guimarães, M.I. Celeiro de Projetos: Um *Site* Temático dentro de um Portal de Educação. Categoria Ferramentas para Internet e Educação à Distância (Artigo Menção Honrosa); Anais X Simpósio Brasileiro de Informática na Educação; As Novas Linguagens de Tecnologia na Aprendizagem; Curitiba, Paraná; novembro, 1999.
- Lucena, M. The EduKBr Portal: An Educational Portal Oriented to the Development of Dynamic Learning Communities on the Internet in Brazil. 3rd International Conference on TELECOMMUNICATIONS FOR EDUCATION AND TRAINING (República Tcheca) - TET2001. Março de 2001.
- Lucena, C.J.P. et al, 1997. *AulaNet*: Um Ambiente para Desenvolvimento e Manuten-ção de Cursos na WWW. Monografias em Ciência da Computação, Departamento de Informática, PUC-Rio.
- Fuks, H. et al, 2002. O Modelo de Colaboração 3C e a Engenharia de Groupware. Monografias em Ciência da Computação. n° 17/02. ISSN 0103-9741. PUC-Rio. Rio de Janeiro. Brasil.
- Gerosa, M. A. Et al, 2001. Tecnologias e Informação Aplicadas à Educação: construindo uma rede de prendizagem usando o ambiente *AulaNet*. Informática na Educação: Teoria e prática, V. 4, Nº. 2, ISSN 1516-084X, pp. 63-74. UFRGS. Rio Grande do Sul. Brasil.
- Lucena, C.J.P. et al, 2004. Tecnologias de Informação Aplicadas à Educação (TIAE) . Manual do Aprendiz. Laboratório de Engenharia de Software – LES. Departamento de Informática. PUC-RioInf.MCC07/02. Versão 2004.2.
- Fernandes, M.C. P. et al, 2004. Usando novas práticas pedagógicas através de um ambiente e de um curso de EAD via *Web*. III Simpósio em EaD: Falando de EaD: Abrangências e Possibilidades. COGEAE. PUC-SP. São Paulo. Brasil.
- Fernandes, M.C. P. et al, 2004. Um estudo de caso: Contextualizando o Uso de um Ambiente de EAD via *Web* por professores do Portal EduKBr. VIII Congresso Estadual de Informática na Educação. VII Congresso de Informática na Educação da UERJ. XIII Encontro da Educação com a Informática da Unicarioca. UERJ. Rio de Janeiro. Brasil.
- Santos Filho, J.C. Pesquisa Quantitativa Versus Pesquisa Qualitativa. O Desafio Paradigmático. S. Paulo: Editora Cortez. 1997. XIV Simpósio Brasileiro de Informática na Educação. UFRJ. Novembro 2003.